# 数値計算試験問題

2020/12/18 実施 cc by Shigeto R. Nishitani 2020

## **fitting(25**点**)**

次のデータにフィットした二次関数を求め、データと同時に plot せよ.

#### **import numpy as np**

 $xdata = np.array([1, 2, 3, 4])$  $ydata = np.array([1, 8, 9, 10])$ 

#### In [1]: %**matplotlib** inline **import numpy as np**

**import matplotlib.pyplot as plt from scipy.optimize import** curve\_fit

**def** f(x, a0, a1, a2): **return**  $a0 + a1*x + a2*x*x$ 

 $xdata = np.array([1, 2, 3, 4])$  $ydata = np.array([1, 8, 9, 10])$ plt.plot(xdata,ydata, 'o', color='r')

params,  $cov = curve$  fit(f, xdata, ydata) print(params)

 $x = npu$ . Linspace(0,4,20)  $y = f(x, params[0], params[1], params[2])$ plt.plot(x,y, color='b')

plt.grid() plt.show()

 $[-7.5 \ 10.3 \ -1.5]$ 

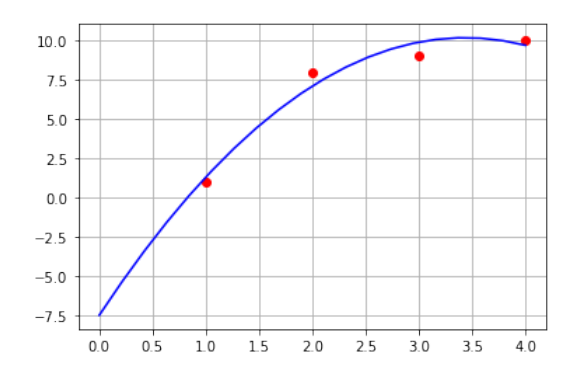

## **fsolve(25**点**)**

次の関数

$$
f(x) = -\left(\frac{1}{x}\right)^6 + 2\left(\frac{1}{x}\right)^{12}
$$

は図に示す通り,解1.1224620483093721を持つ. 1.1224620483093721

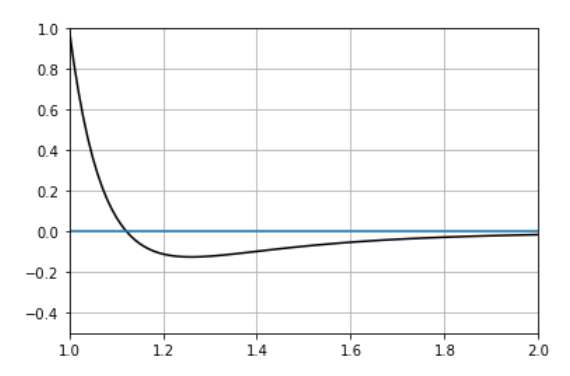

二分法とNewton法によって数値解を求めよ. 二分法の初期値は*x* = 1..2, Newton法の初期値は  $x = 1$ とし, 繰り返しは10回程度で求めよ. 収束の様子を片対数(logplot)で同時にプロットせよ.

#### 与関数 $f(x)$ の微分は

#### $def df(x):$

**return**  $(6.0/x**7.0)-(24.0/x**13.0)$ 

#### で与えられる.

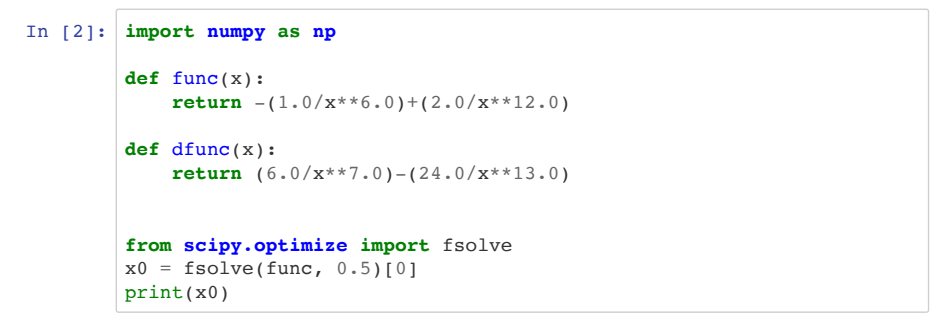

1.1224620483093721

#### In [3]: **import matplotlib.pyplot as plt**

```
x1=1.0x2=2.0x = npu. linspace(x1, x2, 100)
y = func(x)plt.plot(x, y, color = 'k')plt.plot([x1,x2],[0,0])
plt.grid()
plt.xmlim(1,2)plt.ylim(-0.5,1)
```
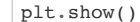

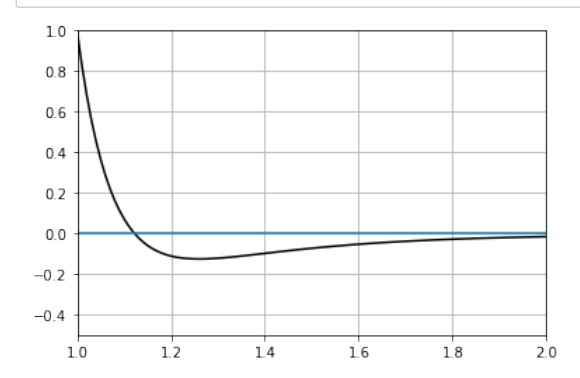

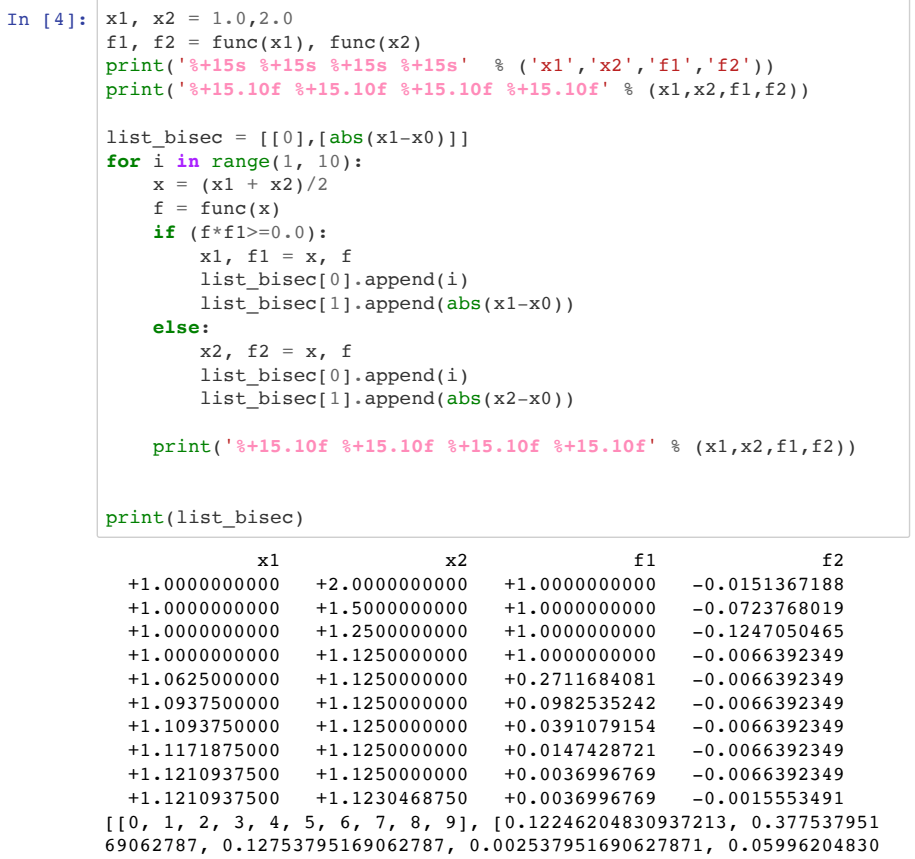

937213, 0.02871204830937213, 0.013087048309372129, 0.0052745483093 72129, 0.001368298309372129, 0.000584826690627871]]

```
In [5]: x1 = 1.0f1 = func(x1)list newton = [0], [abs(x1-x0)]]
        print('%-15.10f %+24.25f' % (x1,f1))
        for i in range(1, 10):
            x1 = x1 - f1 / dfunc(x1)f1 = func(x1) print('%-15.10f %+24.25f' % (x1,f1))
            list newton[0].append(i) list_newton[1].append(abs(x1-x0))
```
print(list\_newton)

```
1.0000000000 +1.0000000000000000000000000
1.0555555556 +0.3223796640308458361090516
1.0970223960 +0.0846013312320794685916781
1.1178429553 +0.0128389747089051597939147
1.1222873605 +0.0004675783357422913510959
1.1224617904 +0.0000006894048536487673573
1.1224620483 +0.0000000000015049073098794
1.1224620483 -0.0000000000000001110223025
1.1224620483 -0.0000000000000001110223025
1.1224620483 -0.0000000000000001110223025
[[0, 1, 2, 3, 4, 5, 6, 7, 8, 9], [0.12246204830937213, 0.066906492
75381655, 0.025439652286961767, 0.004619092971890115, 0.0001746878
229040849, 2.5794303071258184e-07, 5.622169396701793e-13, 8.881784
197001252e-16, 8.881784197001252e-16, 8.881784197001252e-16]]
```
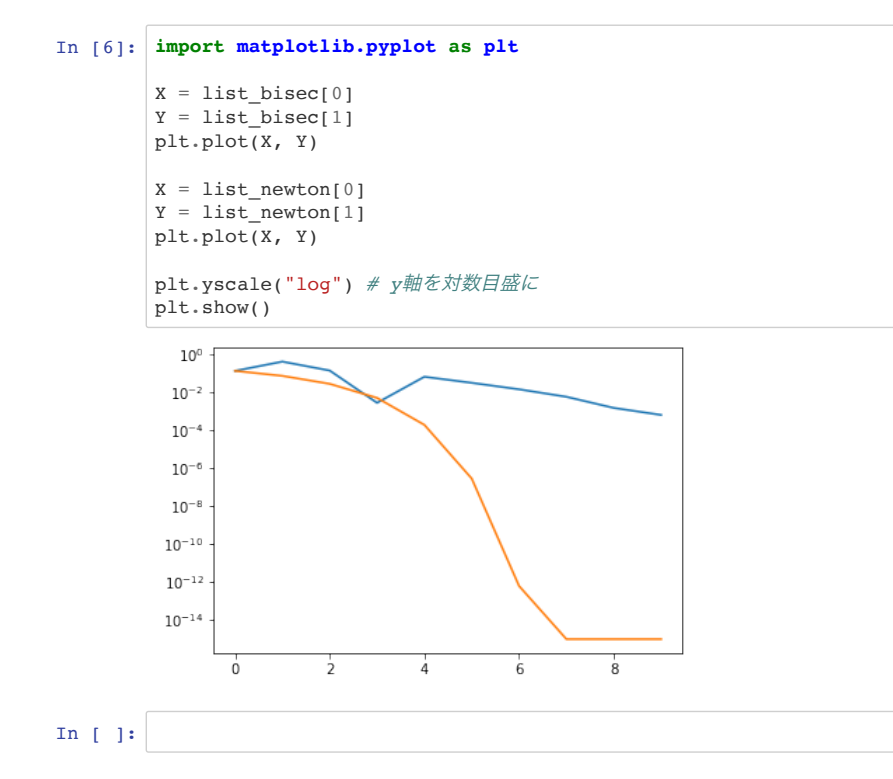

### **ode - oscillation(25**点**)**

Euler法を用いてバネ振動の常微分方程式を解く.

規格化したバネ定数 $k\,\bar{\rm e}$ 0.001として, 刻み幅dtを0.1秒とした場合に200秒までの振る舞いを

**def** euler3(x0,v0):  $v1 = v0 + (-k * x0) * dt$  $x1 = x0 + y0 * dt$ **return** [x1, v1]

t, dt, k=0.0, 0.1, 0.001 tt,xx,vv=[0.0],[0.0],[0.1] **for** i **in** range(0,2000):

でplotしてみよ.

振動の周期 $T$ が

$$
f = \frac{1}{2\pi} \sqrt{\frac{k}{m}}
$$

$$
T = \frac{1}{f}
$$

と一致していることを確かめよ.

ただし, は規格化しているので, *𝑘 𝑚* = 1

また, 規格化したバネ定数kを0.01とした時, 周期はいくらになるか. また, 200秒まででだいたい何周 期になるか

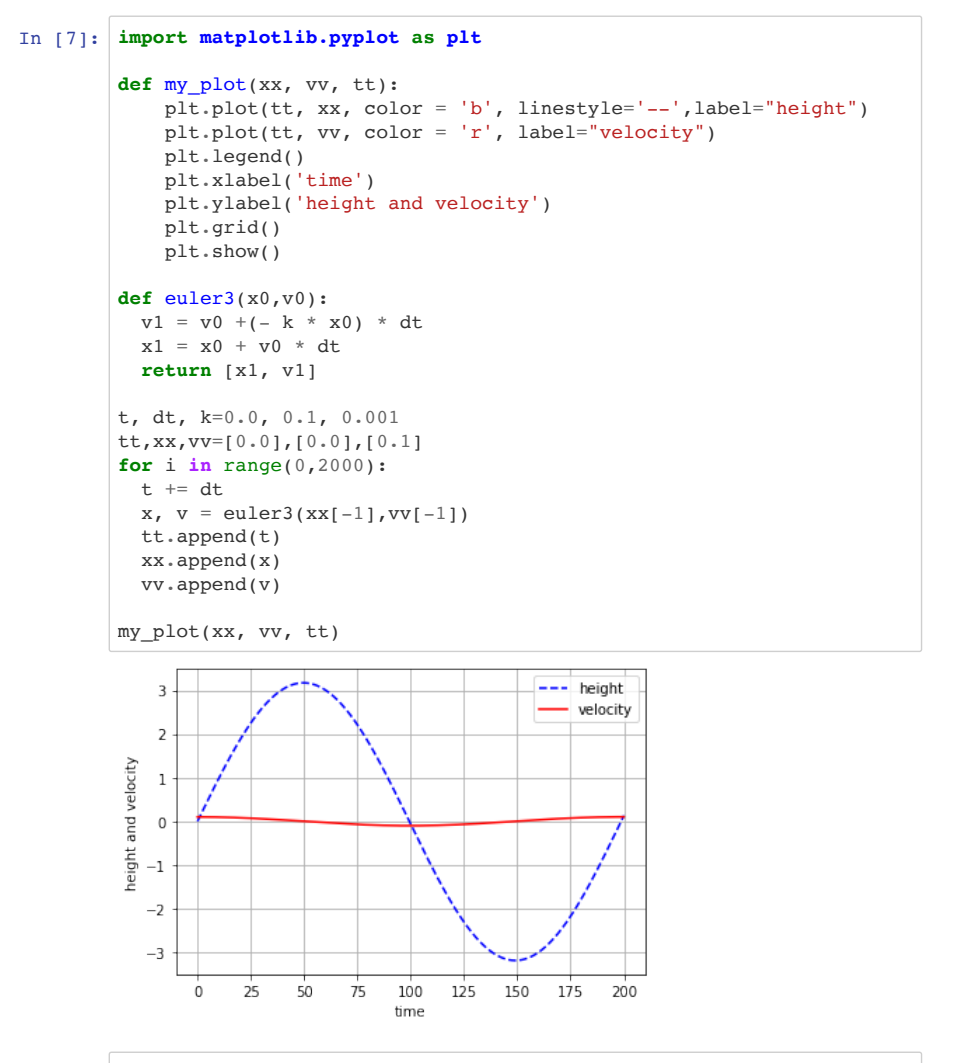

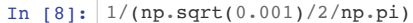

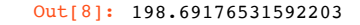

#### In  $[9]:$  t, dt,  $k=0.0$ , 0.1, 0.01 tt,xx,vv=[0.0],[0.0],[0.01] **for** i **in** range(0,2000):  $t$  +=  $dt$  $x, v = \text{euler3}(xx[-1], vv[-1])$  tt.append(t) xx.append(x) vv.append(v)

my\_plot(xx, vv, tt)

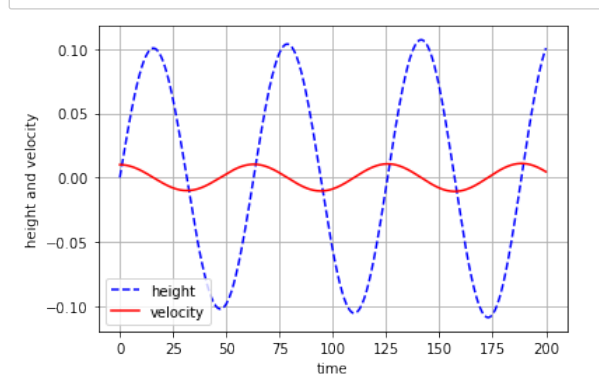

In  $[10]:$   $1/(np.sqrt(0.01)/2(np.pl)$ 

- 
- 
- Out[10]: 62.83185307179586
	-
- In [11]: 200/62.831853 *#* だいたい3周期になる
- 
- 
- Out[11]: 3.1830988654751278

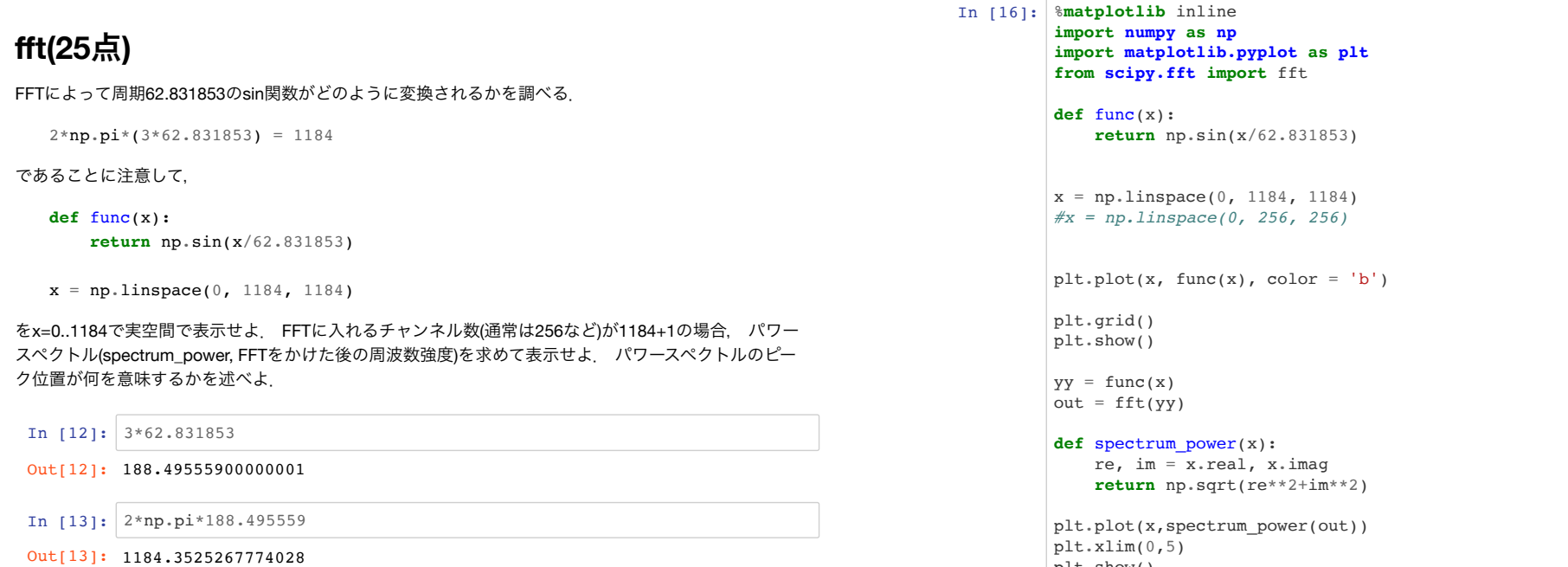

plt.show()

exam\_20\_ans 2020/12/23 14:07

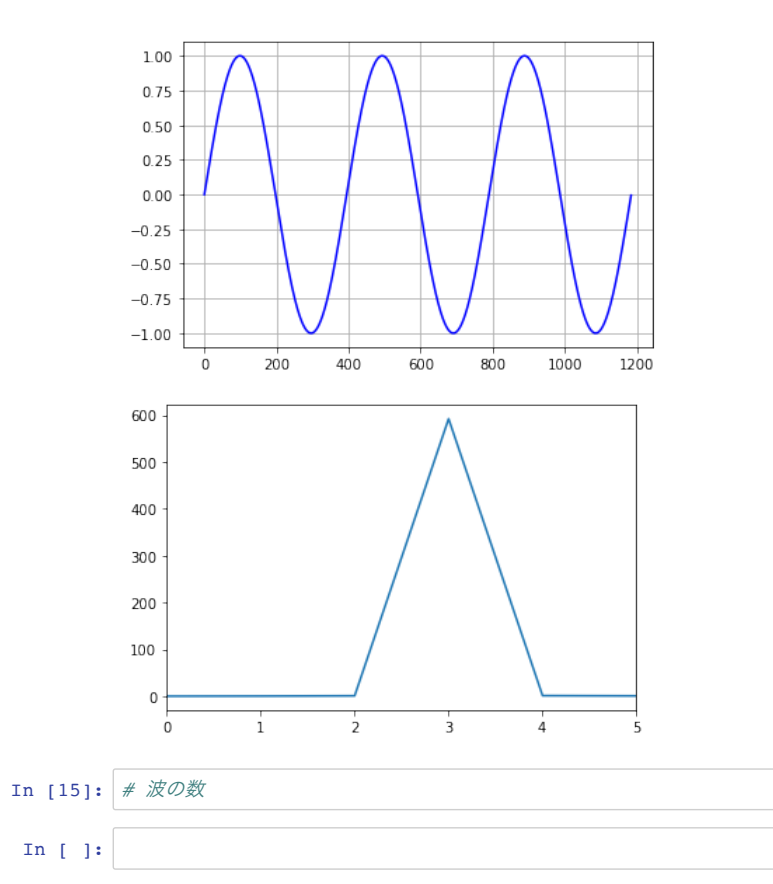

In [ ]: